## Using PowerTeacher to Take **Attendance**

To access PowerTeacher

Use a web browser

Go to: wccusd.powerschool.com/teachers

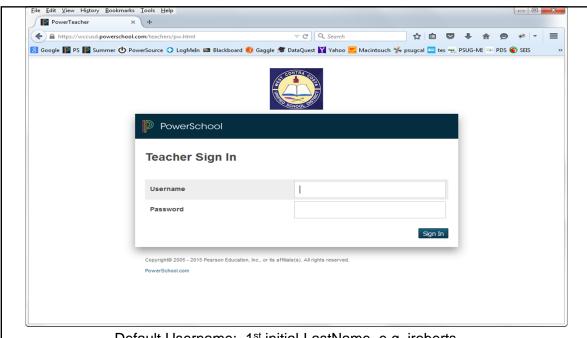

Default Username: 1st initial-LastName, e.g. jroberts

Default Password: your 6-digit district ID

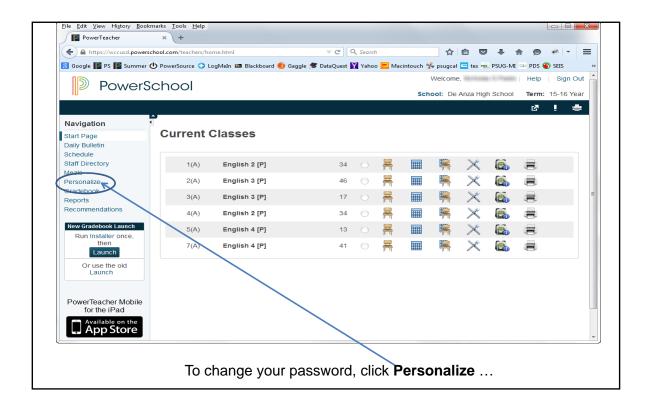

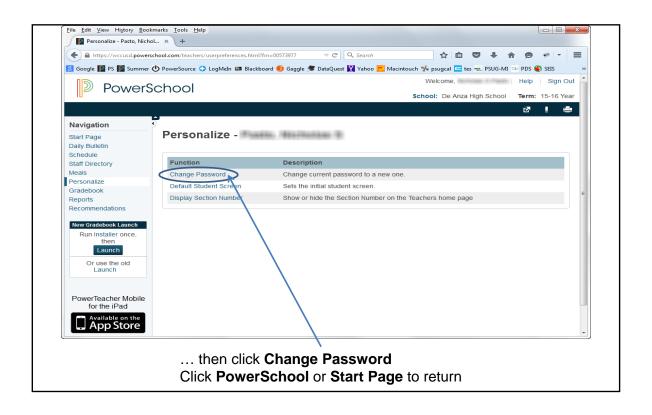

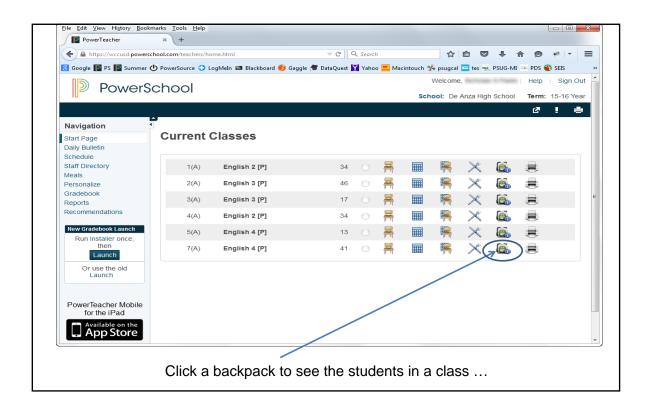

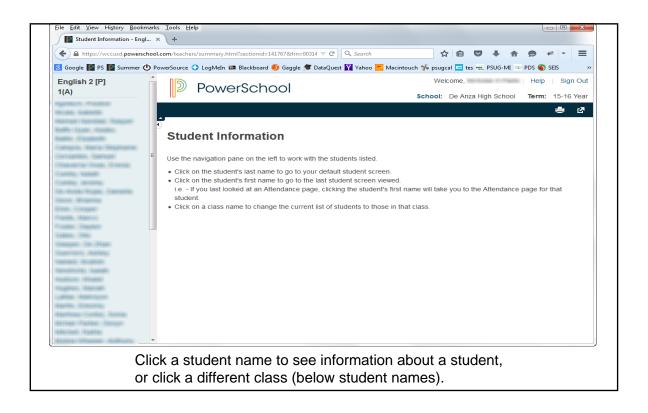

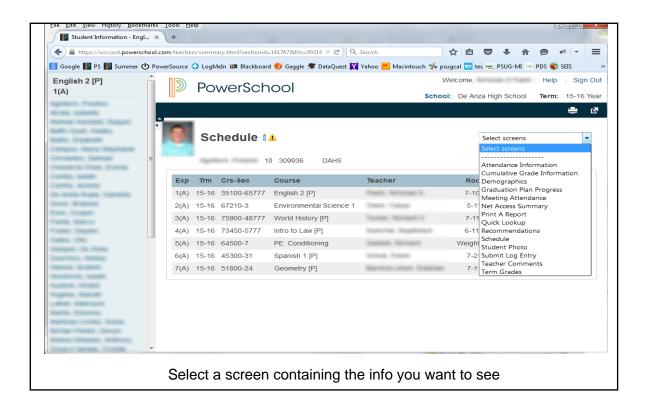

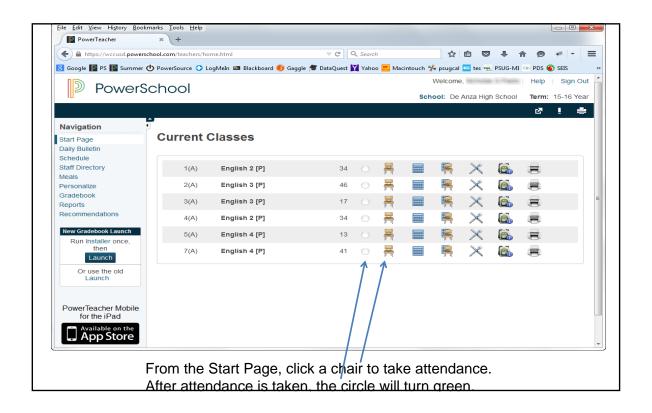

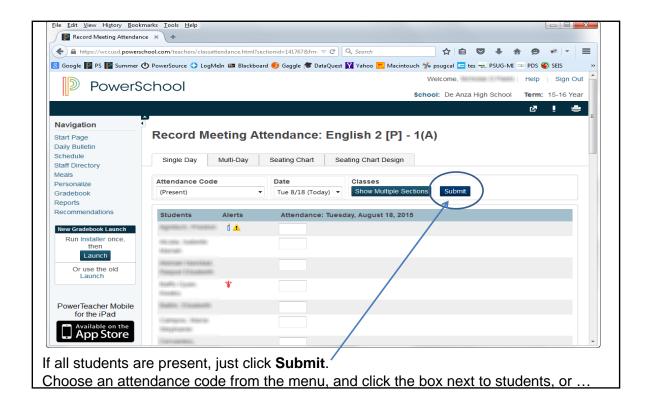

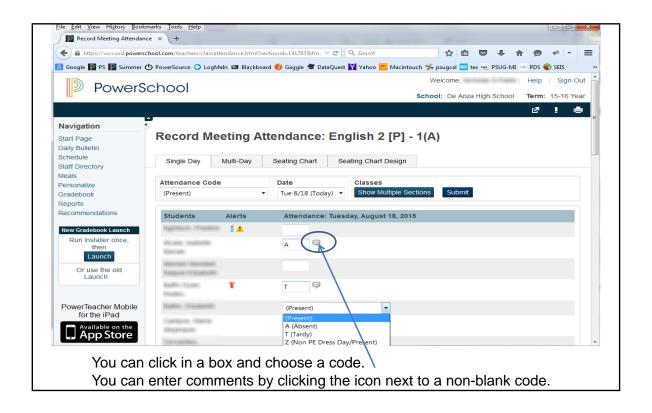

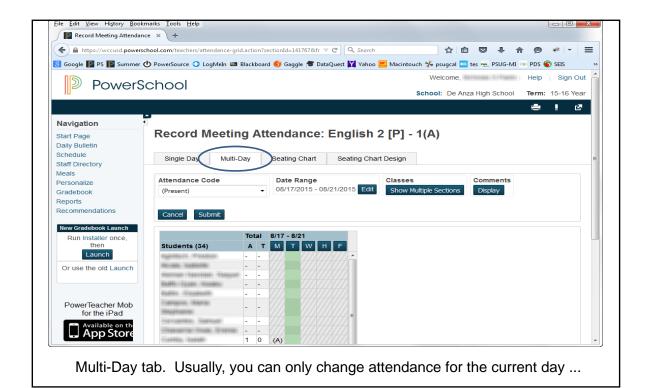

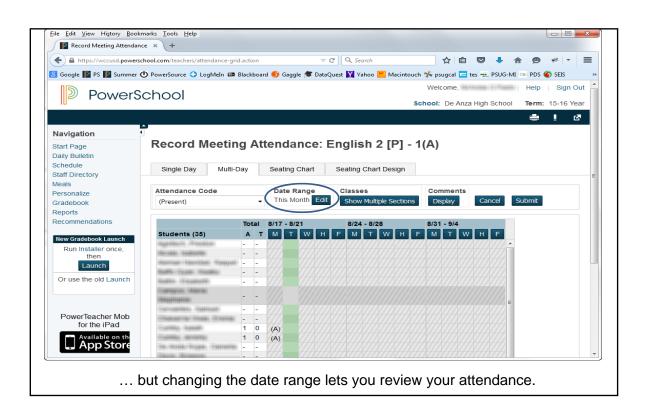

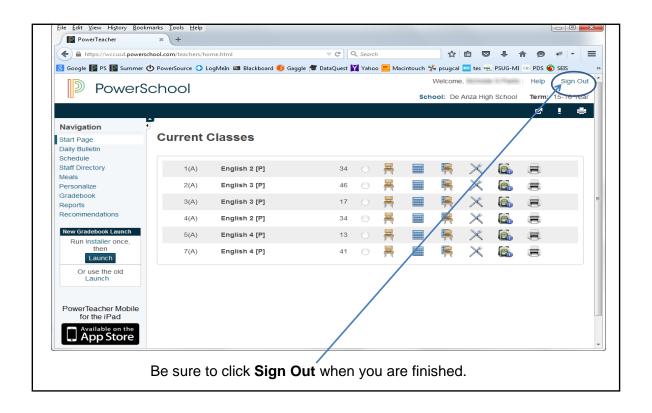